# **ПЕРВОЕ ВЫСШЕЕ ТЕХНИЧЕСКОЕ УЧЕБНОЕ ЗАВЕДЕНИЕ РОССИИ**

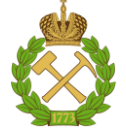

# **МИНИСТЕРСТВО НАУКИ И ВЫСШЕГО ОБРАЗОВАНИЯ РОССИЙСКОЙ ФЕДЕРАЦИИ федеральное государственное бюджетное образовательное учреждение высшего образования САНКТ-ПЕТЕРБУРГСКИЙ ГОРНЫЙ УНИВЕРСИТЕТ**

**СОГЛАСОВАНО**

**УТВЕРЖДАЮ**

**Руководитель ОПОП ВО доцент И.И. Растворова**

\_\_\_\_\_\_\_\_\_\_\_\_\_\_\_\_\_\_\_\_\_\_\_\_\_

**\_\_\_\_\_\_\_\_\_\_\_\_\_\_\_\_\_\_\_\_\_\_ Проректор по образовательной деятельности Д.Г. Петраков**

# **РАБОЧАЯ ПРОГРАММА ДИСЦИПЛИНЫ**

# *ФИЗИЧЕСКИЕ ОСНОВЫ ЭЛЕКТРОНИКИ*

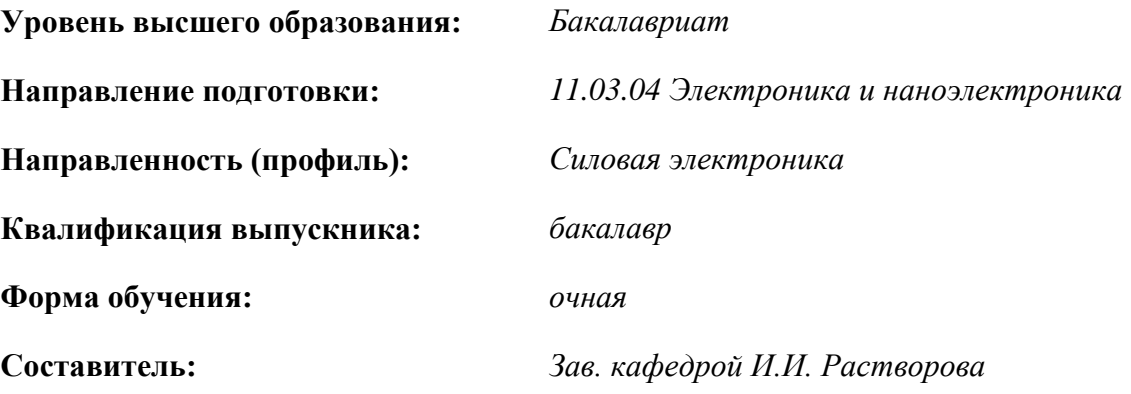

Санкт-Петербург

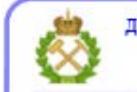

ДОКУМЕНТ ПОДПИСАН УСИЛЕННОЙ КВАЛИФИЦИРОВАННОЙ<br>ЭЛЕКТРОННОЙ ПОДПИСЬЮ

Сертификат: 00F3 503F 985D 6537 76D4 6643 ВD9В 6D2D 1С Владелец: Пашкевич Наталья Владимировна<br>Действителен: с 27.12.2022 по 21.03.2024

**Рабочая программа дисциплины** «Физические основы электроники» разработана:

 в соответствии с требованиями ФГОС ВО – бакалавриат по направлению подготовки, «11.03.04 Электроника и наноэлектроника», утвержденного приказом Минобрнауки России № 927 от 19 сентября 2017 г.;

 на основании учебного плана бакалавриата по направлению подготовки «11.03.04 Электроника и наноэлектроника», направленность (профиль) «Силовая электроника».

Составитель Д-р техн. наук, зав. кафедрой И.И. Растворова

**Рабочая программа рассмотрена и одобрена** на заседании кафедры электронных систем от 31.01.2022 г., протокол № 6.

Заведующий кафедрой

д.т.н., доц. И.И. Растворова

#### **Рабочая программа согласована:**

Начальник управления учебнометодического обеспечения образовательного процесса

\_\_\_\_\_\_\_\_\_\_\_\_ к.т.н. Иванова П.В.

# **1. ЦЕЛИ И ЗАДАЧИ ДИСЦИПЛИНЫ**

Цель дисциплины «Физические основы электроники»

– формирование научной основы для осознанного и целенаправленного использования полученных знаний при создании элементов, приборов и устройств микроэлектроники и наноэлектроники.

Основными задачами изучения дисциплины является:

- изучение физических процессов и законов, лежащих в основе принципов действия полупроводниковых приборов, и определяющих характеристики и параметры этих приборов.

- изучение основных законов квантовой электроники;

- формирование навыков экспериментальных исследований и техники измерений характеристик и параметров полупроводниковых приборов.

- изучение основ физики вакуума и плазмы, физических явлений и процессов, лежащих в основе принципов работы приборов и устройств вакуумной и плазменной электроники.

# **2. МЕСТО ДИСЦИПЛИНЫ В СТРУКТУРЕ ОПОП ВО:**

Дисциплина «Физические основы электроники» относится к обязательной части Блока 1 «Дисциплины (модули)» основной профессиональной образовательной программы по направлению подготовки «11.03.04 Электроника и наноэлектроника» и изучается в 3 и 4 семестрах.

Дисциплина «Физические основы электроники» является основополагающей для изучения следующих дисциплин: «Энергетическая электроника», «Силовые преобразовательные устройства», «Конструирование электронных устройств».

# **3. ПЛАНИРУЕМЫЕ РЕЗУЛЬТАТЫ ОБУЧЕНИЯ ПО ДИСЦИПЛИНЕ, СООТНЕСЕННЫЕ С ПЛАНИРУЕМЫМИ РЕЗУЛЬТАТАМИ ОСВОЕНИЯ ОБРАЗОВАТЕЛЬНОЙ ПРОГРАММЫ**

Процесс изучения дисциплины «Физические основы электроники» направлен на формирование следующих компетенций:

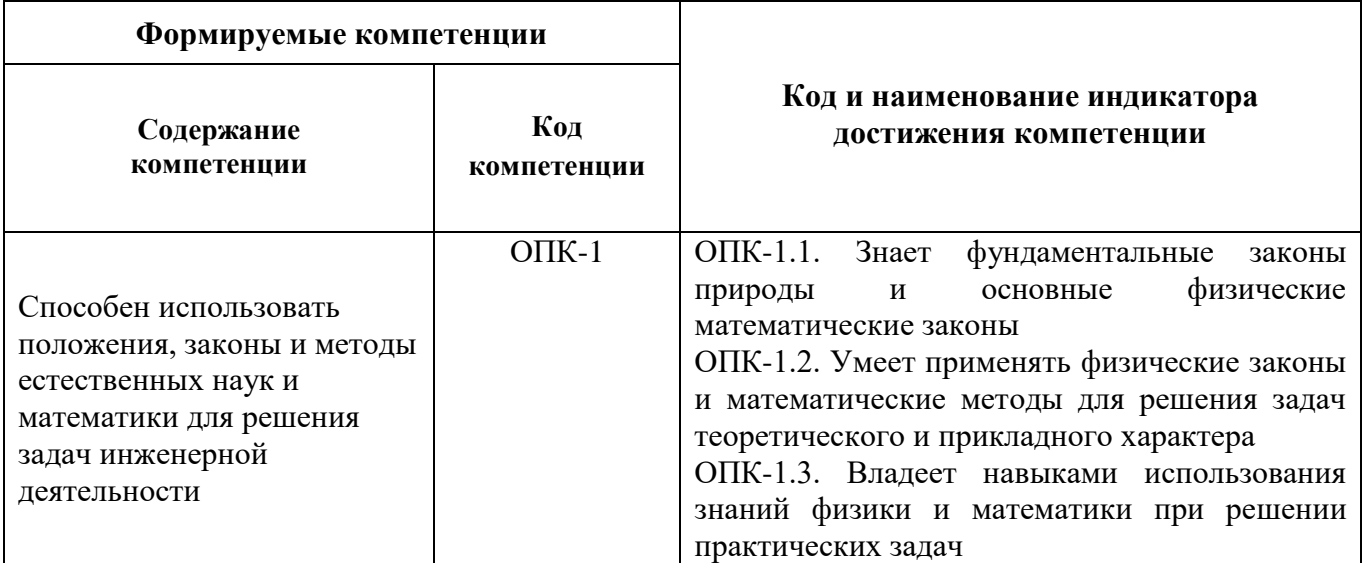

# **4. СТРУКТУРА И СОДЕРЖАНИЕ ДИСЦИПЛИНЫ**

# **4.1. Объём дисциплины и виды учебной работы**

Общая трудоёмкость дисциплины «Физические основы электроники» составляет 8 зачётных единиц, 288 ак. часов.

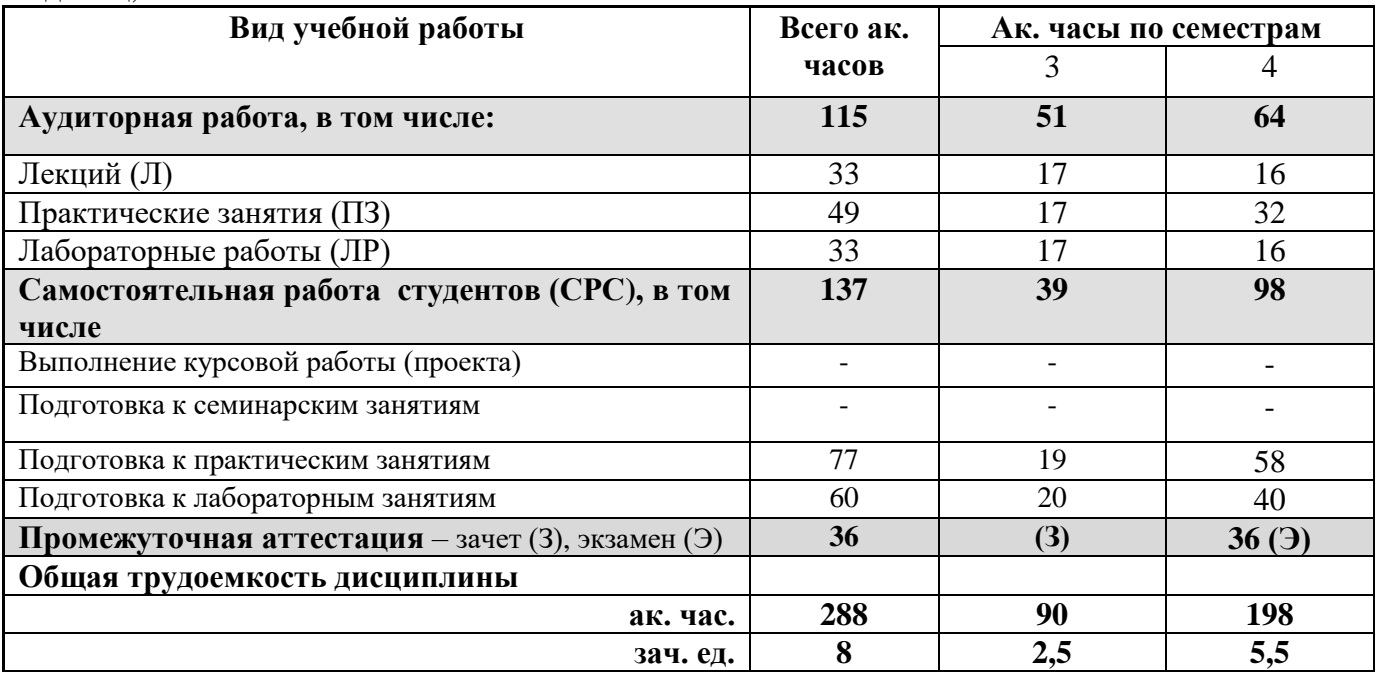

# **4.2. Содержание дисциплины**

Учебным планом предусмотрены: лекции, практические занятия, лабораторные работы и самостоятельная работа.

# **4.2.1. Разделы дисциплины и виды занятий**

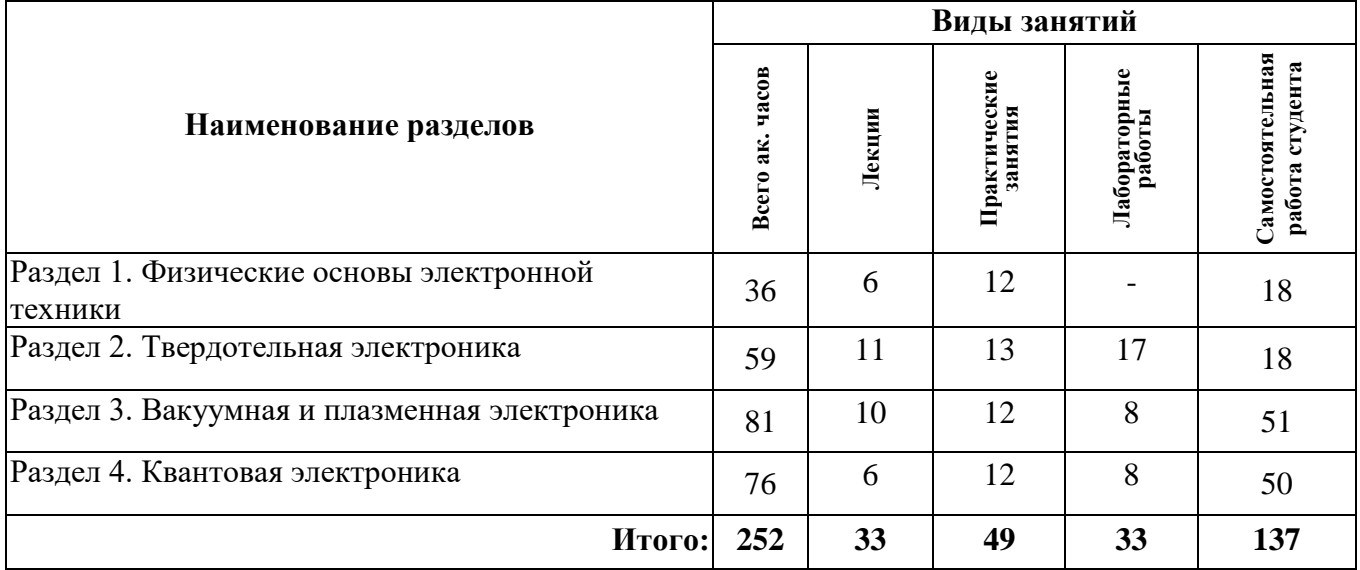

# **4.2.2. Содержание разделов дисциплины**

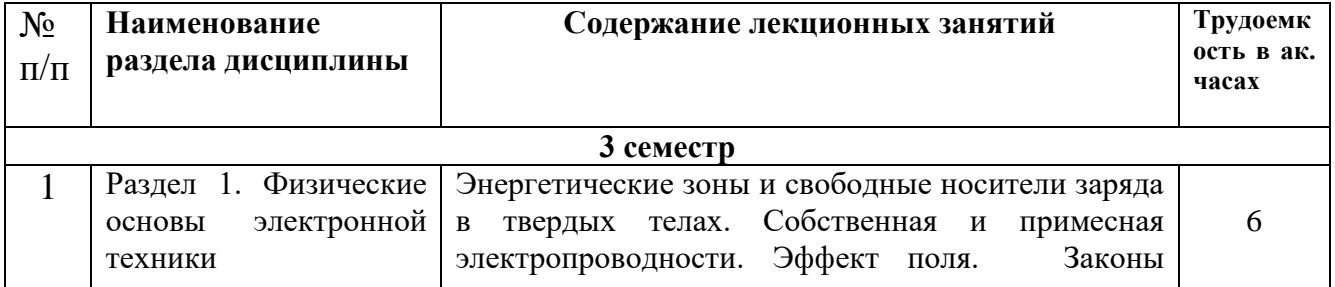

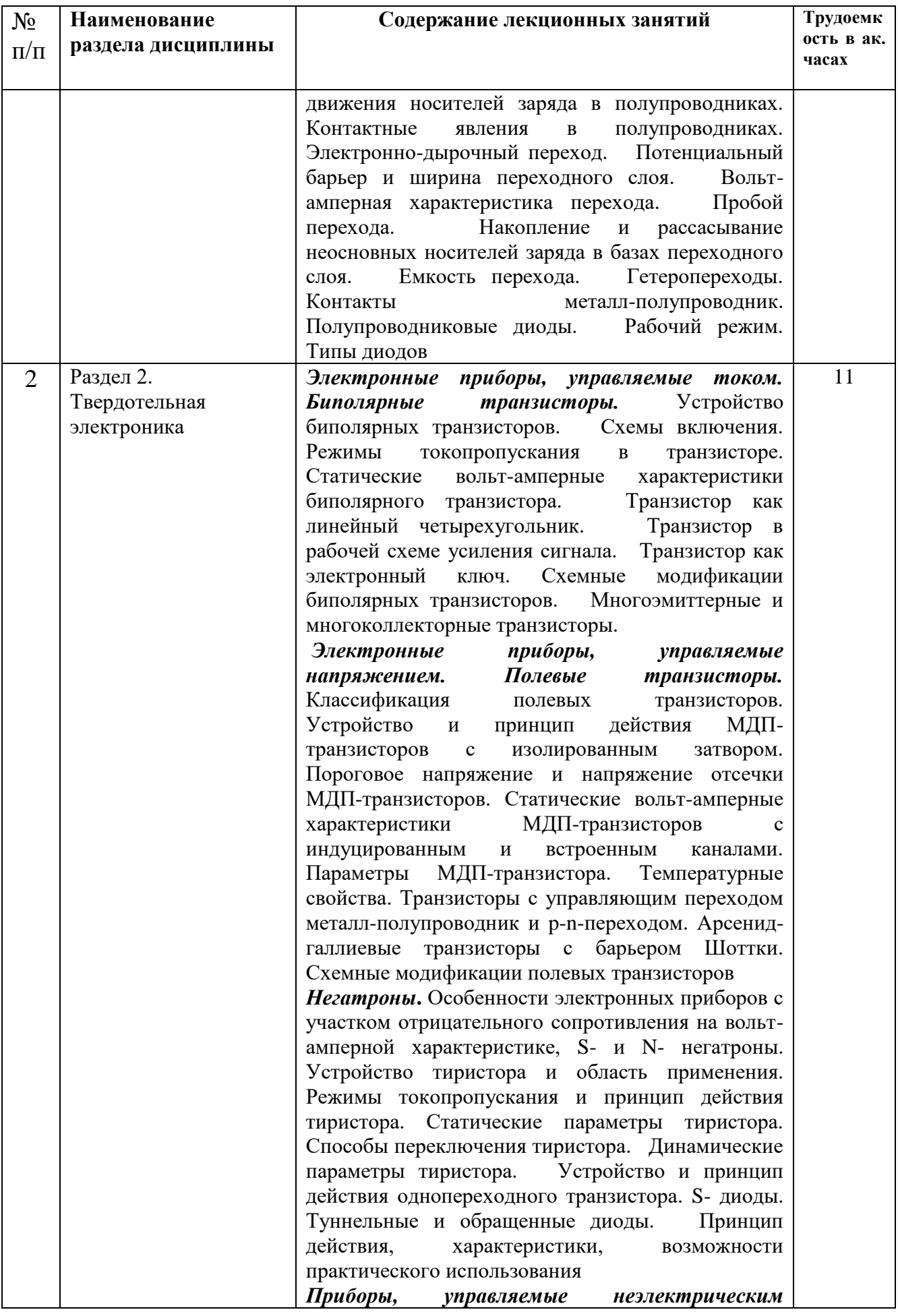

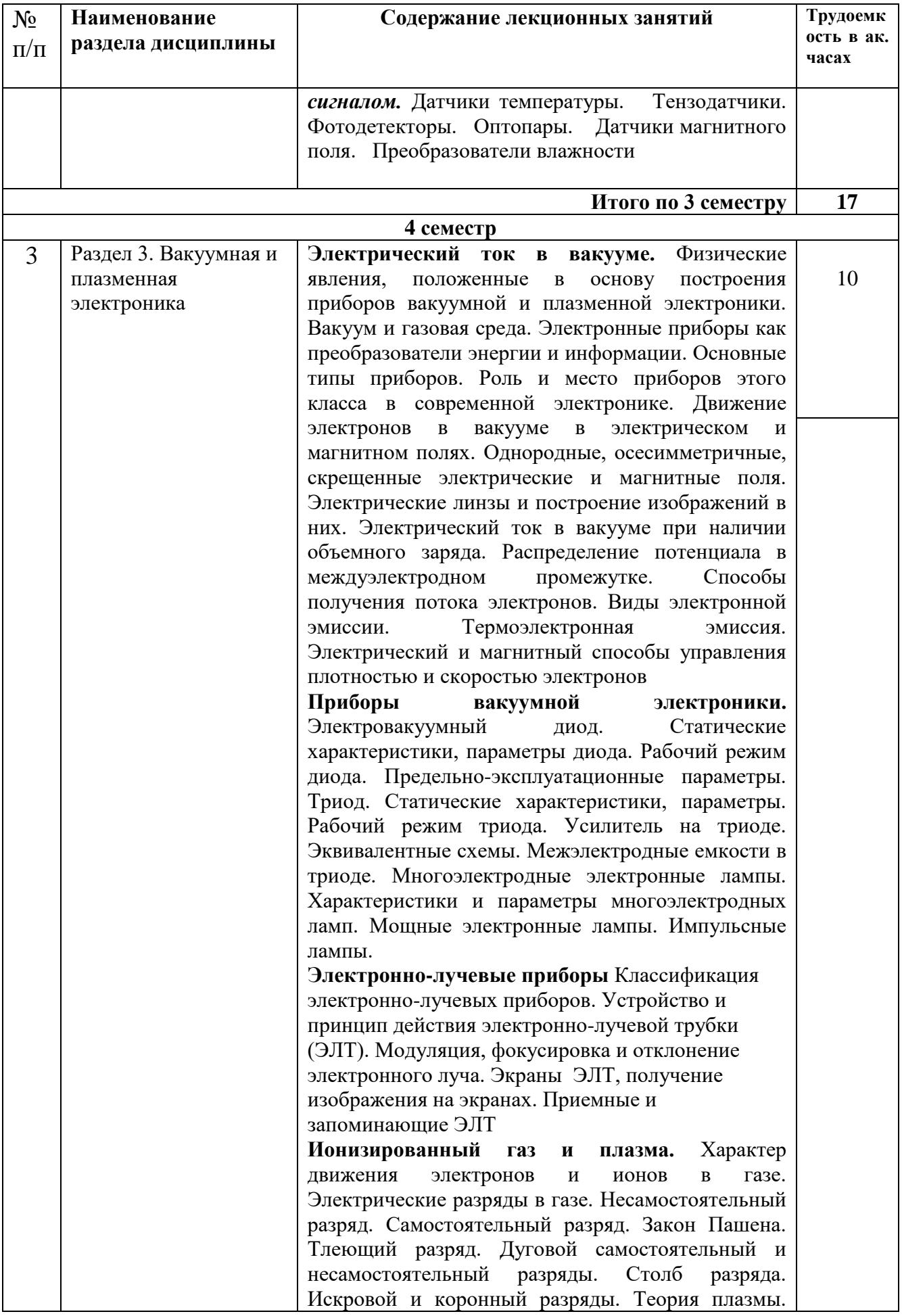

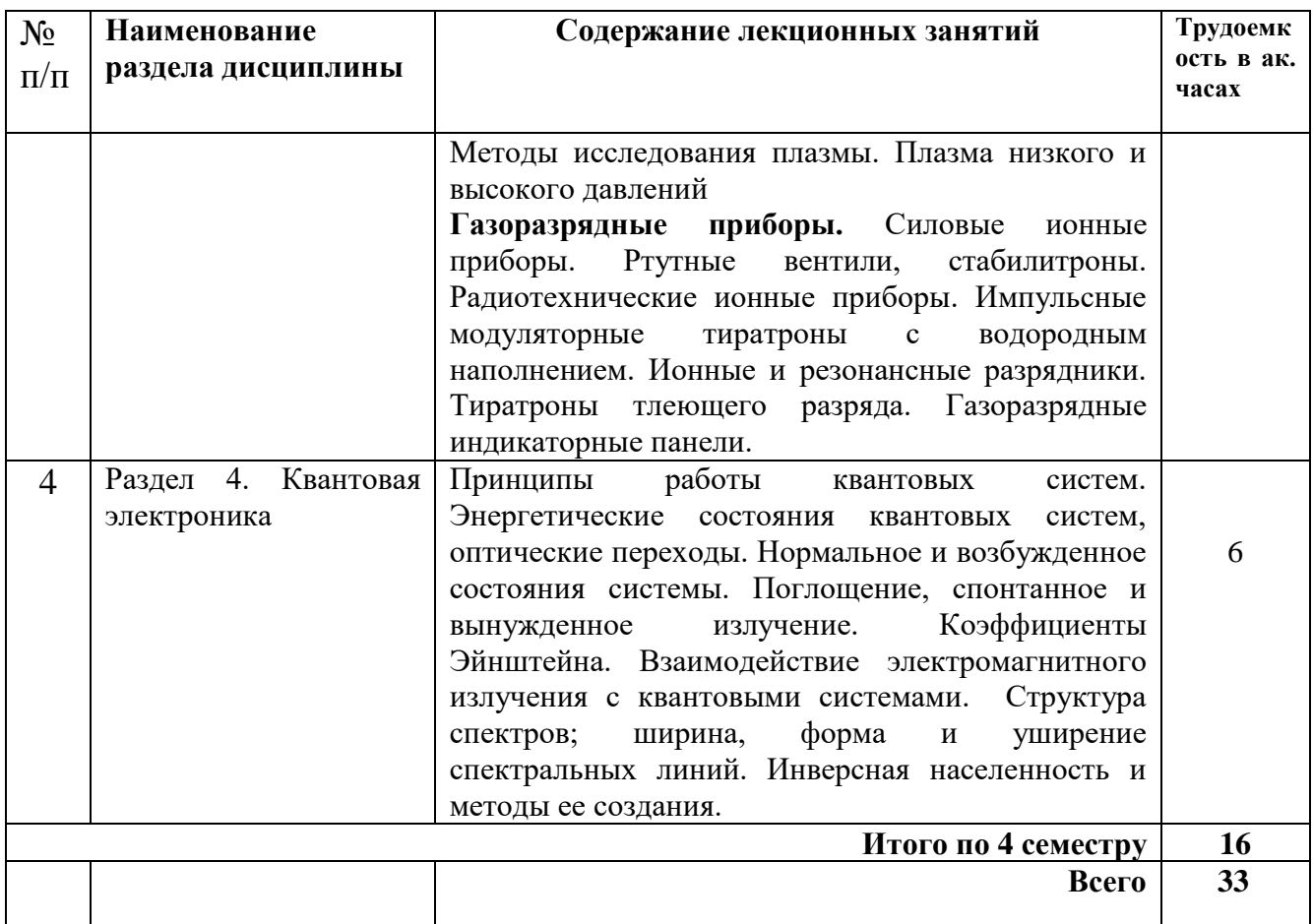

# **4.2.3. Практические занятия**

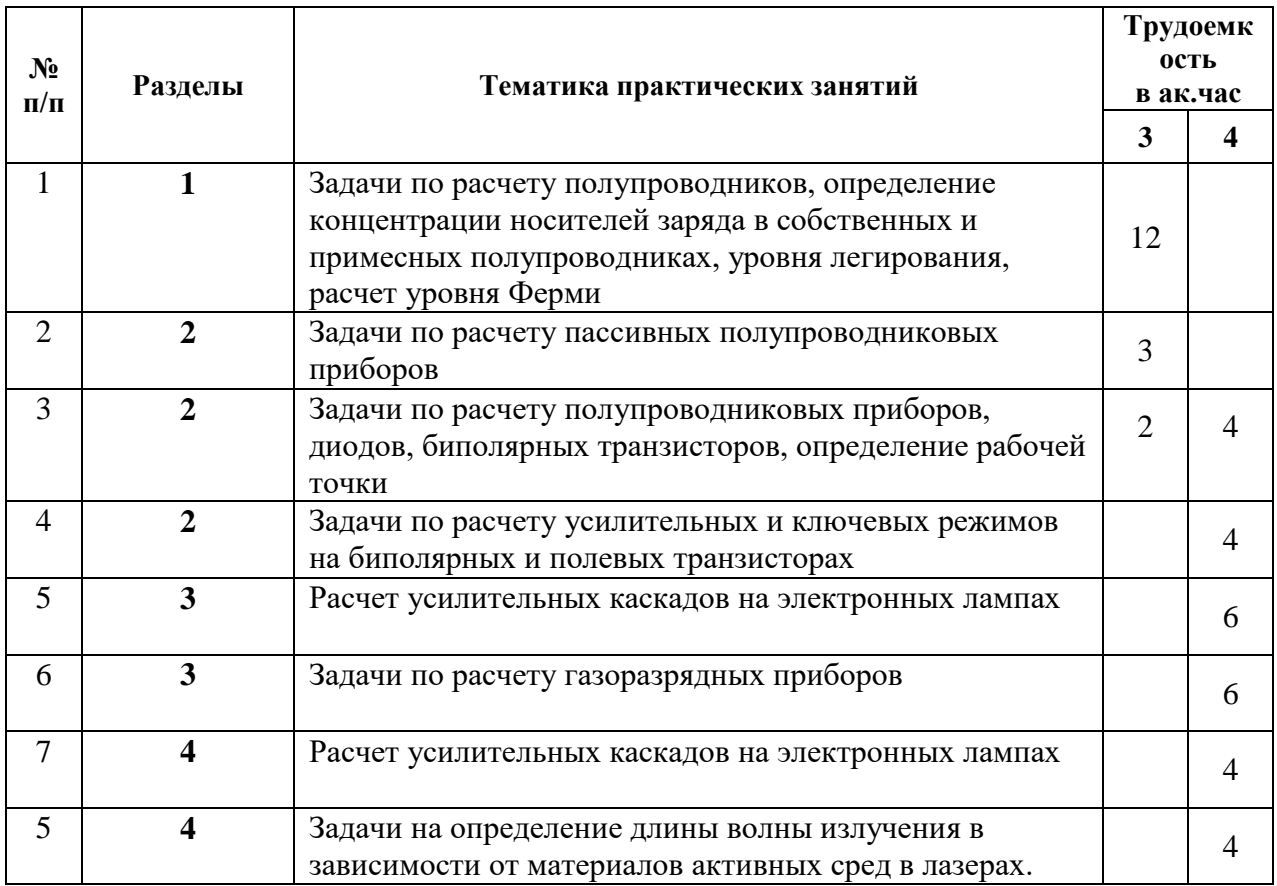

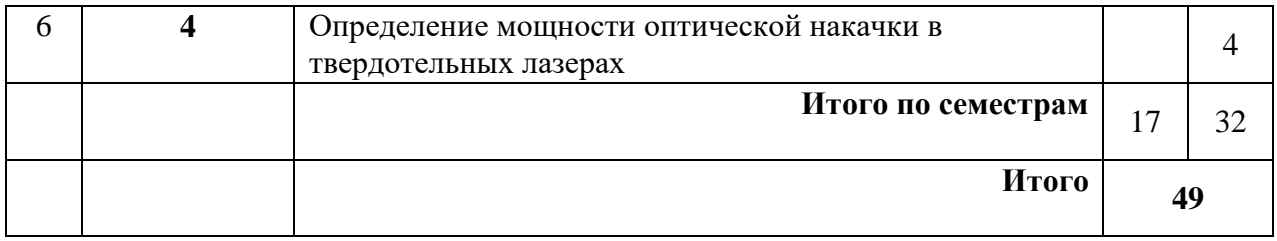

# **4.2.4. Лабораторные работы**

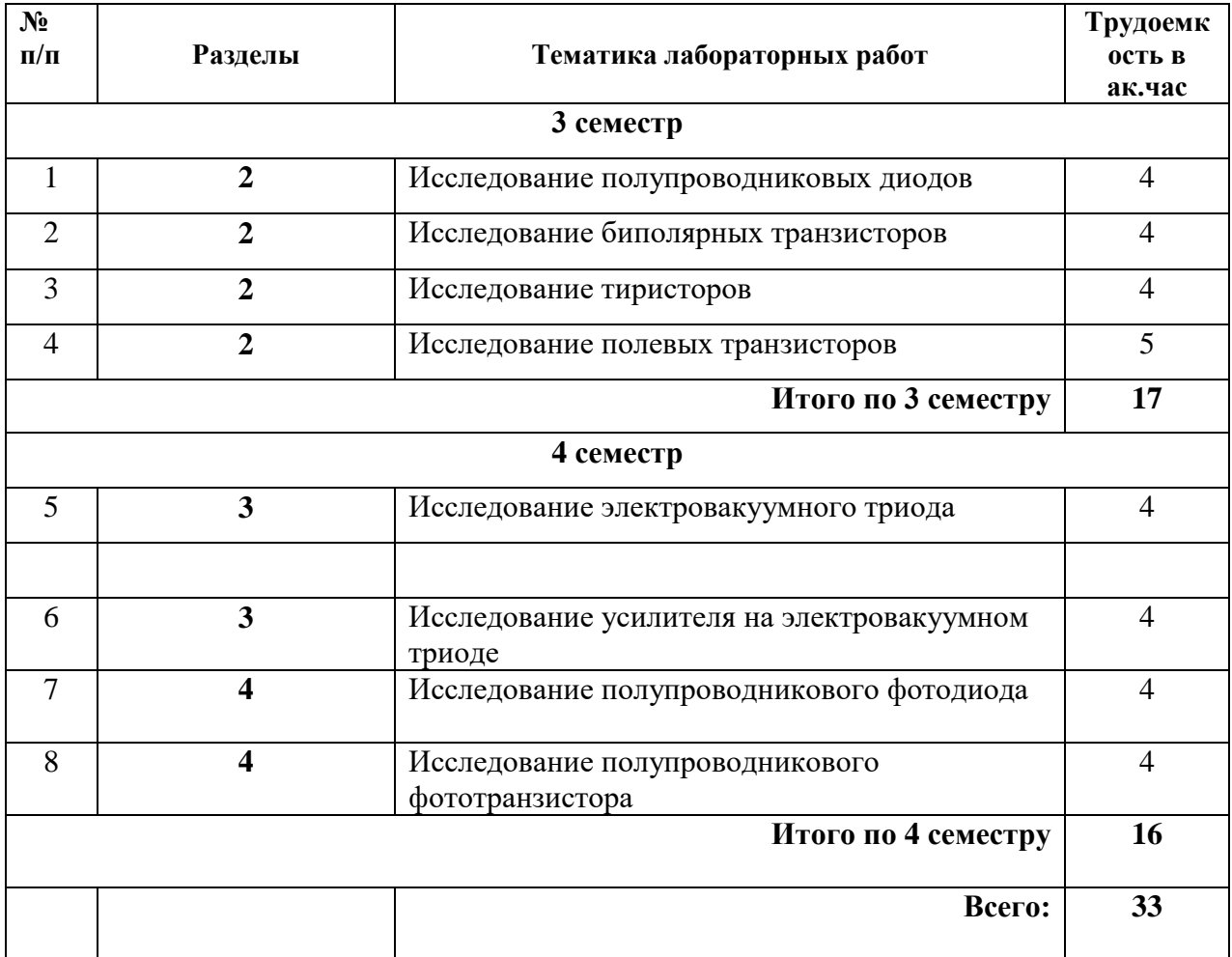

# **4.2.5. Курсовые работы (проекты)**

Курсовые работы (проекты) не предусмотрены.

# **5. ОБРАЗОВАТЕЛЬНЫЕ ТЕХНОЛОГИИ**

В ходе обучения применяются:

**Лекции**, которые являются одним из важнейших видов учебных занятий и составляют основу теоретической подготовки обучающихся.

Цели лекционных занятий:

- дать систематизированные научные знания по дисциплине, акцентировать внимание на наиболее сложных вопросах дисциплины;

- стимулировать активную познавательную деятельность обучающихся, способствовать формированию их творческого мышления.

Основными формами проведения лекций по дисциплине «Микроэлектроника» являются:

- **вводная лекция** даёт целостное представление о содержании дисциплины, раскрывает междисциплинарные взаимосвязи, направлена на развитие у студентов интереса к данной области научного знания, что способствует творческому усвоению учебного материала;

- **лекция** подразумевает изложение основного содержания разделов дисциплины с акцентом на заявленную тематику в течение ряда аудиторных занятий;

- **обобщающая лекция** проводится в завершении изучения раздела дисциплины с целью акцентирования наиболее значимой информации для закрепления знаний и компетенций, способствуя их применению в поисково-творческих ситуациях;

- **заключительная лекция** позволяет обобщить изученный материал по данной дисциплине в целом, выделив основополагающие моменты и сформулировав итоговые выводы, сосредоточить внимание на практическом применении полученных знаний и сформированных компетенций в дальнейшем обучении и будущей профессиональной деятельности, стимулировать интерес студентов к данной области знания.

**Практические занятия.** Цели практических занятий:

- совершенствовать умения и навыки решения практических задач.

Главным содержанием этого вида учебных занятий является работа каждого обучающегося по овладению практическими умениями и навыками профессиональной деятельности.

**Лабораторные работы.** Цели лабораторных занятий:

-углубить и закрепить знания, полученные на лекциях и в процессе самостоятельной работы обучающихся с учебной и научной литературой;

Главным содержанием этого вида учебных занятий является работа каждого обучающегося по овладению практическими умениями и навыками профессиональной деятельности.

**Консультации** (текущая консультация, накануне зачета – 3 семестр, экзамена – 4 семестр) является одной из форм руководства учебной работой обучающихся и оказания им помощи в самостоятельном изучении материала дисциплины, в ликвидации имеющихся пробелов в знаниях, задолженностей по текущим занятиям, в подготовке письменных работ (проектов).

Текущие консультации проводятся преподавателем, ведущим занятия в учебной группе, научным руководителем и носят как индивидуальный, так и групповой характер.

**Самостоятельная работа обучающихся** направлена на углубление и закрепление знаний, полученных на лекциях и других занятиях, выработку навыков самостоятельного активного приобретения новых, дополнительных знаний, подготовку к предстоящим учебным занятиям и промежуточному контролю.

# **6. ОЦЕНОЧНЫЕ СРЕДСТВА ДЛЯ ТЕКУЩЕГО КОНТРОЛЯ УСПЕВАЕМОСТИ, ПРОМЕЖУТОЧНОЙ АТТЕСТАЦИИ ПО ИТОГАМ ОСВОЕНИЯ ДИСЦИПЛИНЫ**

#### *6.1. Оценочные средства для самостоятельной работы и текущего контроля успеваемости*

#### **Раздел 1. Физические основы электронной техники**

1. В чем заключается отличие поведения электрона в кристаллической решетке от свободного электрона в вакууме?

- 2. Что такое потенциал Хартри?
- 3. Что такое рекомбинация носителей заряда?
- 4. Как соотносится концентрация электронов и дырок в примесном полупроводнике?
- 5. Какие элементы и почему используют для получения полупроводников n-типа и р-типа?
- 6. Какими носителями заряда обусловлены токи в полупроводниках?
- 7. Каковы основные ограничения применения понятия «эффективная масса носителей»?
- 8. Что такое «собственный полупроводник»?
- 9. Дайте определение понятиям «основные и неосновные носители заряда».

10. Что такое «собственная концентрация носителей заряда»?

11. Что такое уравнение непрерывности и для каких расчетов оно используется?

#### **Раздел 2. Твердотельная электроника**

1. Какие приборы составляют основу современной микроэлектроники?

2. Какой материал является наиболее распространенным в интегральной микроэлектронике полупроводниковым материалом?

3. Какие виды контактных явлений характерны для микроэлектронных структур?

4. Что называют омическим контактом?

5. Что представляет собой контакт металла и полупроводника?

6. Перечислите основные отличия диодов Шоттки от диодов с *p-n* переходом?

7. Поясните физические принципы возникновения варикапного эффекта в диодах Шоттки

8. Какое соотношение работ выхода электронов из металла и полупроводника необходимо выбрать для получения в структуре металл-полупроводник выпрямляющего контакта?

9. Определите основные характеристики омического контакта в системе металлполупроводник. 10. Опишите два физических механизма в структуре *р-n* перехода, приводящие к возникновению контактной разности потенциалов между *р* и *n* областями.

11. Сравните два диффузионных потока подвижных носителей при формировании *р-n* перехода: дырок из р-области в n-материал и электронов из n-области в р-материал. Какой из начальных диффузионных потоков больше – из низкоомной области в высокоомную, или, наоборот, из высокоомной части – в низкоомную?

12.Какой полупроводниковый прибор называется биполярным транзистором?

13.Из каких областей конструктивно состоит биполярный транзистор?

14. Как классифицируются биполярные транзисторы по технологии изготовления?

15.Чем отличаются сплавные и планарные транзисторы?

16. Какие существуют режимы работы биполярных транзисторов?

17. Возможно ли управление транзистором в режиме отсечки? В режиме насыщения?

18.Какие существуют схемы включения биполярного транзистора?

19.Позволяет ли схема с ОК получить усиление сигнала по напряжению?

20.Какая схема включения позволяет получить усиление по току? Почему?

#### **Раздел 3. Вакуумная и плазменная электроника**

1. Перечислите виды электронной эмиссии и назовите основной вид электронной эмиссии, используемой в электровакуумных приборах.

2. Как влияет температура катода на распределение потенциала в междуэлектродном промежутке?

3. Перечислите основные параметры, использующиеся для сравнения различных катодов.

4. Какой тип термоэлектродных катодов получил наибольшее распространение и почему?

5. Как влияет температура катода на распределение потенциала в междуэлектродном промежутке?

6. Как влияет частота (период) изменения анодного напряжения на величину конвекционного тока?

7. Что такое режим пространственного заряда?

8. При каких условиях возникает режим тормозящего поля?

9. Что такое электронно-оптическая система?

10. Под действием какой силы изменяется траектория электрона, движущегося в магнитном поле?

11. Назовите области, формирующие электронный пучок.

12. Какие электронно-лучевые приборы и в каких областях в настоящее время находят применение?

13. Назовите характерные участки на полной ВАХ электровакуумного диода.

14. Назовите причины определяющие частотные свойства диода.

15. Нарисуйте эквивалентную схему усилителя на электровакуумном триоде.

16.Перечислите межэлектродные емкости в усилителе на триоде и назовите ту межэлектродную емкость, которая оказывает наибольшее вредное воздействие.

17. В какой точке ВАХ определяются параметры триода, работающего в усилительном режиме?

18. Какие ВАХ используются при синтезе усилительного каскада на триоде?

19. Перечислите основные преимущества многосеточных ламп по сравнению с триодом.

20. Что такое динатронный эффект и в какой лампе он наблюдается?

21. Чем отличается лучевой тетрод от обычного тетрода?

#### **Раздел 4. Квантовая электроника**

1.Перечислите основные характеристики оптического излучения.

2.В чем выражается взаимодействие электромагнитного излучения с квантовыми системами?

3. Дайте определение понятию «явление резонансного поглощения»

4. Какой вид имеет кривая спектральной чувствительности глаза?

5. Дайте характеристику процессу спонтанного излучения.

6. При каких условиях возникает вынужденное излучение?

7. Дайте определение понятию «лазер».

8. Какие ограничения накладываются при разработке квантовых усилителей?

9. Какое основное условие для получения эффекта усиления?

10. Как снизить потери на паразитное побочное излучение?

11. Что такое оптический резонатор?

12. Какие условия необходимо обеспечить для того, чтобы лазер стал генератором электромагнитных колебаний?

13. Какие основные характеристики лазерного излучения?

14. Какие существуют недостатки атомных (и ионных) лазеров?

15.Какие преимущества имеет лазер на углекислом газе?

*6.2. Оценочные средства для проведения промежуточной аттестации (зачета, экзамена)*

# *6.2.1. Примерный перечень вопросов/заданий к зачету*

1. В чем заключается отличие поведения электрона в кристаллической решетке от свободного электрона в вакууме?

2. Что такое потенциал Хартри?

3. Что такое обратная решетка, и каково ее приложение для решения задачи получения энергетического спектра электронов в кристалле?

4. Каковы свойства функции Блоха?

5. Сформулируйте понятие «первая зона Бриллюэна». Каковы ее свойства?

6. Каков диапазон изменения волнового числа в пределах первой зоны Бриллюэна?

7. Каковы основные ограничения применения понятия «эффективная масса носителей»?

8. Что такое «собственный полупроводник»?

9. Дайте определение понятиям «основные и неосновные носители заряда».

10. Что такое «собственная концентрация носителей заряда»?

11. Что такое «распределение Ферми»?

12. Как соотносятся функции Ферми для электронов и дырок в полупроводнике?

13. Каково положение уровня Ферми относительно середины запрещенной зоны в полупроводниках с донорной примесью?

14. Поясните термины «донорный полупроводник», «акцепторный полупроводник», «собственный полупроводник».

15. Сколько электронов находится на уровне Ферми в собственном полупроводнике?

16. Как влияет температура на положение уровня Ферми?

17. Зависит ли произведение концентраций основных и неосновных носителей заряда в примесном полупроводнике от положения уровня Ферми и почему?

18. Каково будет примерное положение уровня Ферми в полупроводнике, легированном одновременно донорными и акцепторными примесями в равном количестве, при этом  $E_A - E_V \approx E_C - E_D$ ?

19. Что такое число эквивалентных минимумов функции Е(к) в зоне проводимости? Чему равно это число для германия и кремния?

20. Что такое эффективная плотность квантовых состояний носителей? В каких случаях этот параметр можно применять вместо энергетически зависимой плотности квантовых состояний?

21. Что такое условие электронейтральности полупроводника, как оно записывается в общем виде? Опишите роль каждого члена в соотношении.

22. Что характеризует тангенс угла наклона линейных участков на температурной зависимости концентрации свободных носителей заряда в примесном полупроводнике?

23. Объясните причины возникновения максимума на температурной зависимости подвижности носителей заряда в примесном полупроводнике

24. Поясните, что такое вырожденный электронный газ?

25. Поясните, что такое таммовские уровни и какова природа их возникновения?

26. Какие эффекты относятся к эффектам сильного поля?

27. Существует ли зависимость частоты импульсов колебаний генератора Ганна от длины образца?

28. Существуют ли качественные различия между диэлектриками и полупроводниками с точки зрения их зонного строения?

29. Какова природа встроенного электрического поля в *p-n* переходе?

30. Какими электрофизическими параметрами определяется величина контактной разности потенциалов в *p-n* переходе?

31. Как получить максимальную контактную разность потенциалов в p-n переходе для данного полупроводникового материала в условиях термодинамического равновесия?

32. Какой вид включения внешнего электрического поля называется прямым смещением *pn* перехода?

33. Опишите физический состав области пространственного заряда p-n переходов.

34. От каких электрических и электрофизических параметров зависит толщина слоя пространственного заряда *p-n* переходов?

35. Что такое резкий несимметричный *p-n* переход?

36. Чем определяется величина тока насыщения обратносмещенного *p-n* перехода?

37. Что такое генерационный ток обратносмещенного *p-n* перехода?

38. Какие основные виды пробоя электронно-дырочного перехода?

#### *6.2.2. Примерный перечень вопросов/заданий к экзамену*

1. Перечислите виды электронной эмиссии и назовите основной вид электронной эмиссии, используемой в электровакуумных приборах.

2. Как влияет температура катода на распределение потенциала в междуэлектродном промежутке?

3. Перечислите основные параметры, использующиеся для сравнения различных катодов.

4. Какой тип термоэлектродных катодов получил наибольшее распространение и почему?

5. Чем отличается движение электронов в ускоряющем электрическом поле от движения электронов в тормозящем электрическом поле?

6. Что такое поперечное электрическое поле?

7. Что понимается под формированием электронного потока?

8. Что такое электронно-оптическая система?

9. Под действием какой силы изменяется траектория электрона, движущегося в магнитном поле?

10. Назовите области, формирующие электронный пучок.

11. Нарисуйте эквивалентную схему усилителя на электровакуумном триоде.

12. Перечислите межэлектродные емкости в усилителе на триоде и назовите ту межэлектродную емкость, которая оказывает наибольшее вредное воздействие.

13. В какой точке ВАХ определяются параметры триода, работающего в усилительном режиме?

14. Какие ВАХ используются при синтезе усилительного каскада на триоде?

15. Перечислите основные преимущества многосеточных ламп по сравнению с триодом.

16. Что такое динатронный эффект и в какой лампе он наблюдается?

17. Чем отличается лучевой тетрод от обычного тетрода?

18. Для какой цели введена вторая сетка в тетроде?

19. Назовите способы фокусирования электронного луча, используемые в электроннолучевых трубках.

20. Что такое электронно-оптический показатель преломления электронного луча?

21. Что представляет собой электронная линза?

22. Что представляет собой магнитная линза?

23. Назовите типы отклоняющих систем, используемых в ЭЛТ.

24. Что такое модуляция электронного потока?

25. С какой целью осуществляют модуляцию электронного потока?

26. Что определяют модуляционные характеристики?

27. Что определяет закон степени 3/2?

28. Что представляет собой ЭЛТ с электростатическим управлением?

29. Что представляет собой ЭЛТ с электромагнитным управлением?

30. Что такое катодолюминесценция?

31. Чем отличаются экран ЭЛТ цветного изображения от экрана ЭЛТ черно-белого изображения?

32. Что такое возбуждение газа и ионизация газа?

33. Назовите основные виды электрического разряда в газе.

34. Чем отличается несамостоятельный разряд в газе от самостоятельного?

35. В чем заключается условие возникновения самостоятельного разряда?

36. Что такое газоразрядная плазма и при каких условиях она образуется?

37. Назовите основные методы генерации плазмы.

38. Что представляет собой излучение плазмы?

39. Какие носители заряда участвуют в переносе тока в газоразрядных приборах?

40. В каких схемах, усилительных или ключевых, используются тиратроны тлеющего разряда с холодным катодом?

41. Чем определяется цвет свечения ячеек газоразрядных индикаторных панелей?

42. Перечислите типы газоразрядных индикаторных панелей?

#### **6.2.3. Примерные тестовые задания к экзамену**

Вариант № 1

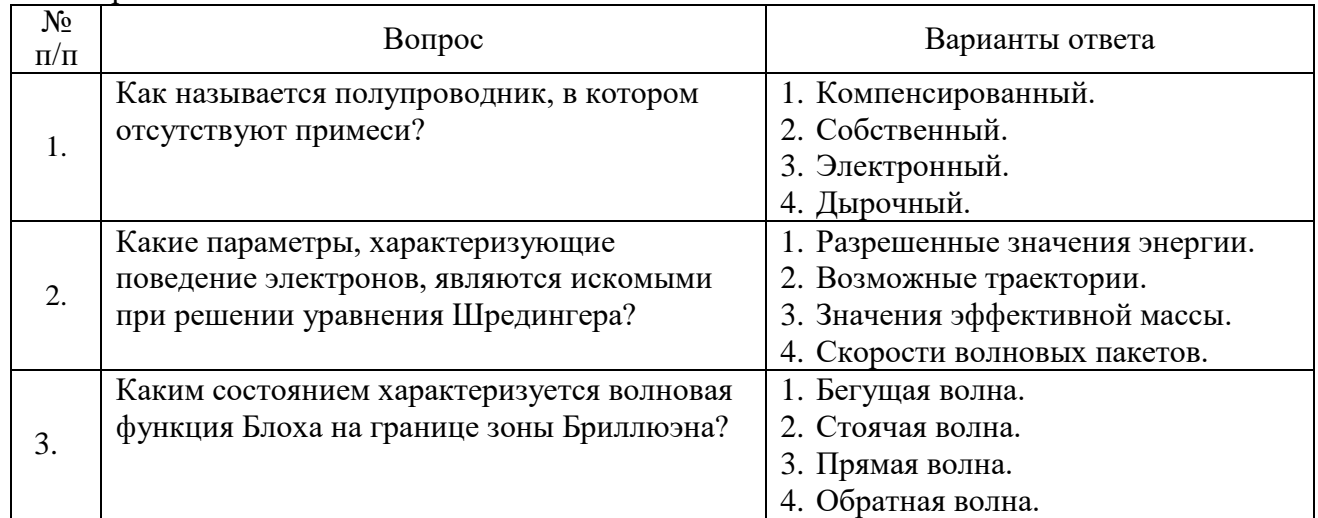

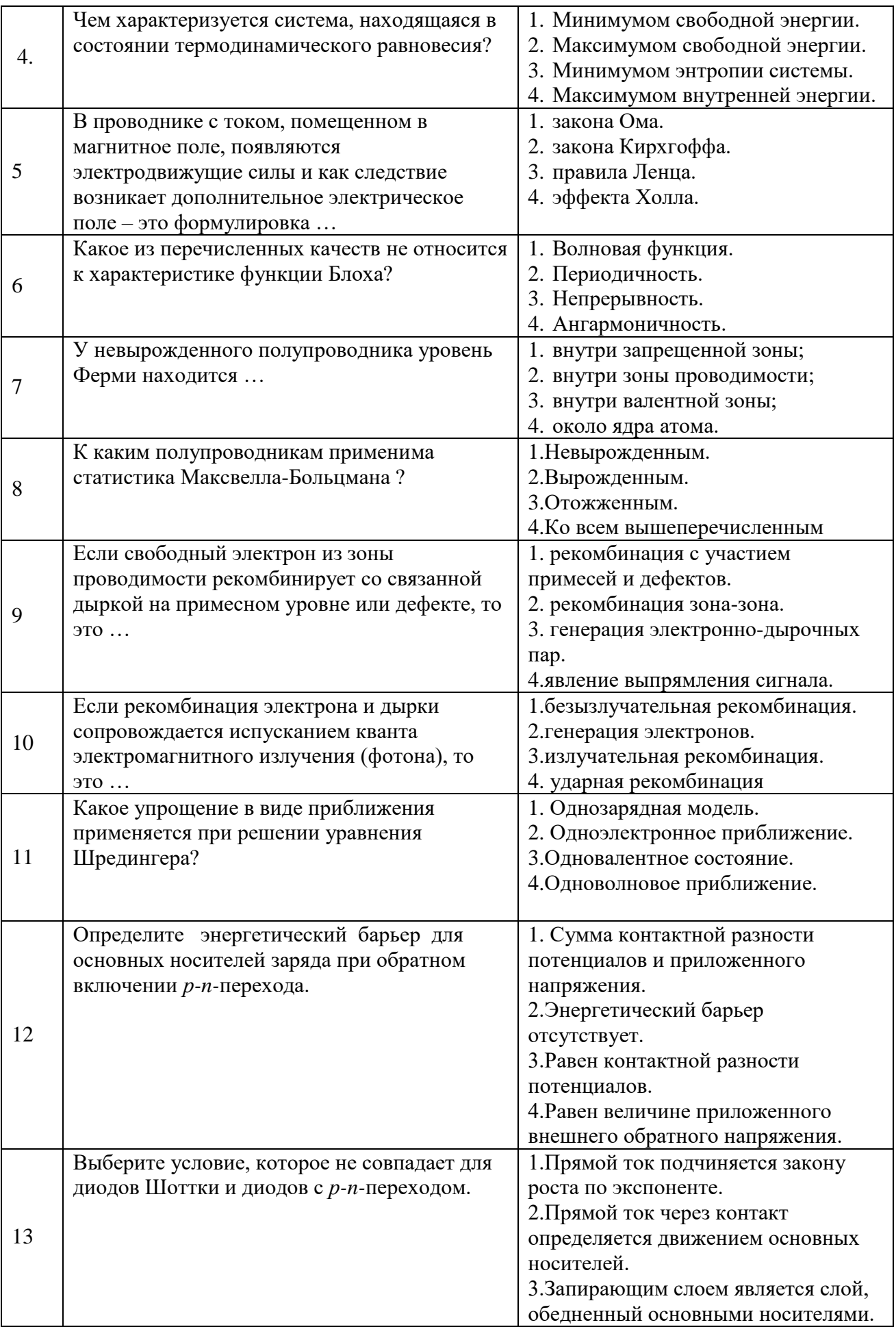

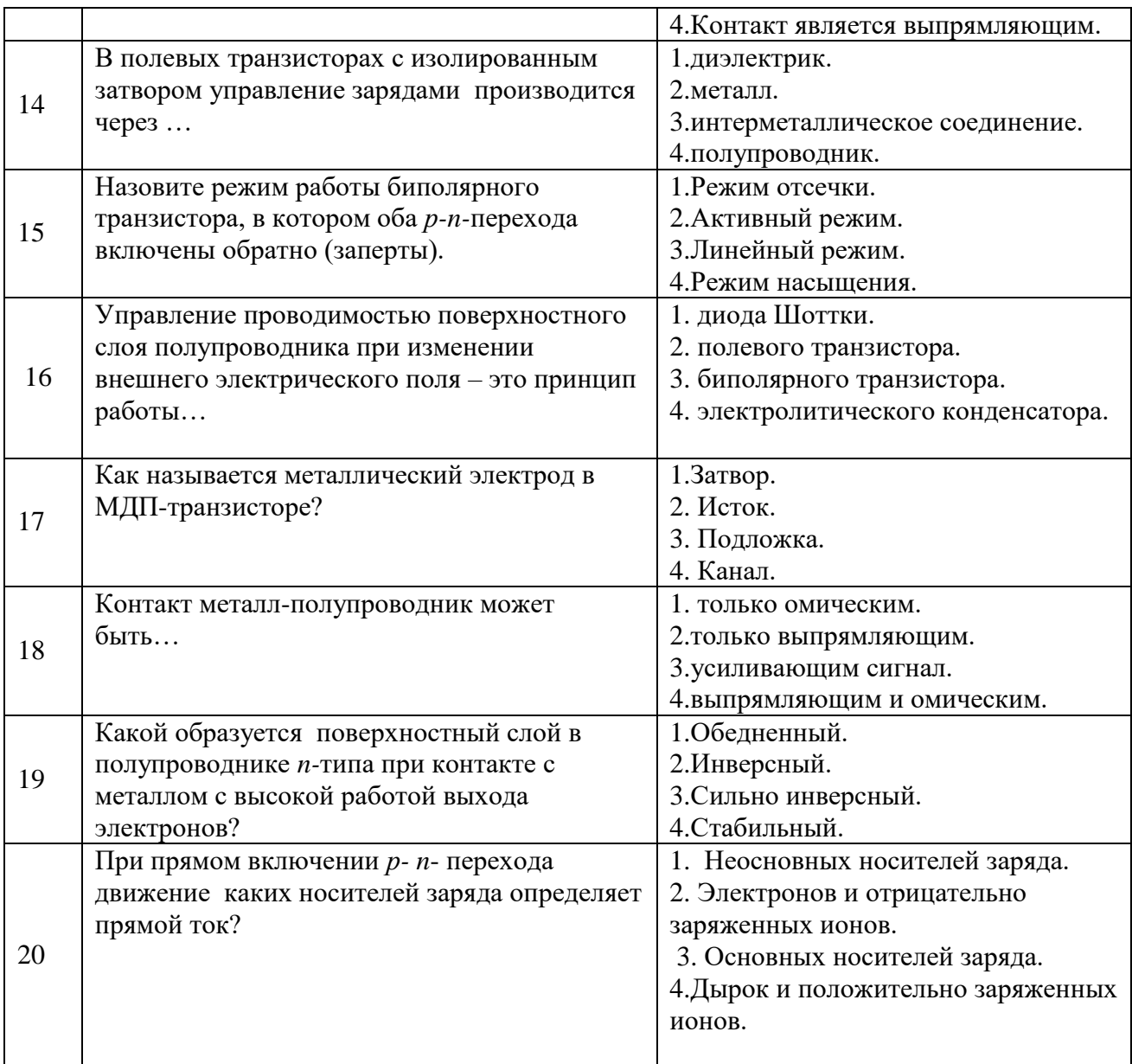

# Вариант № 2

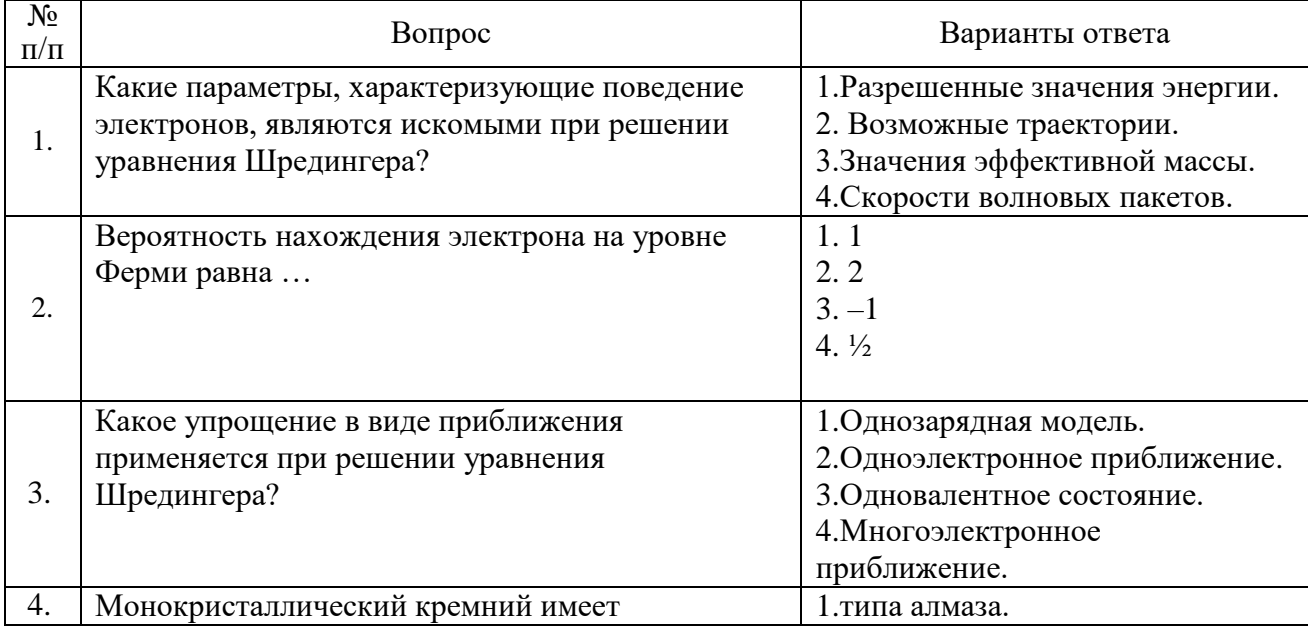

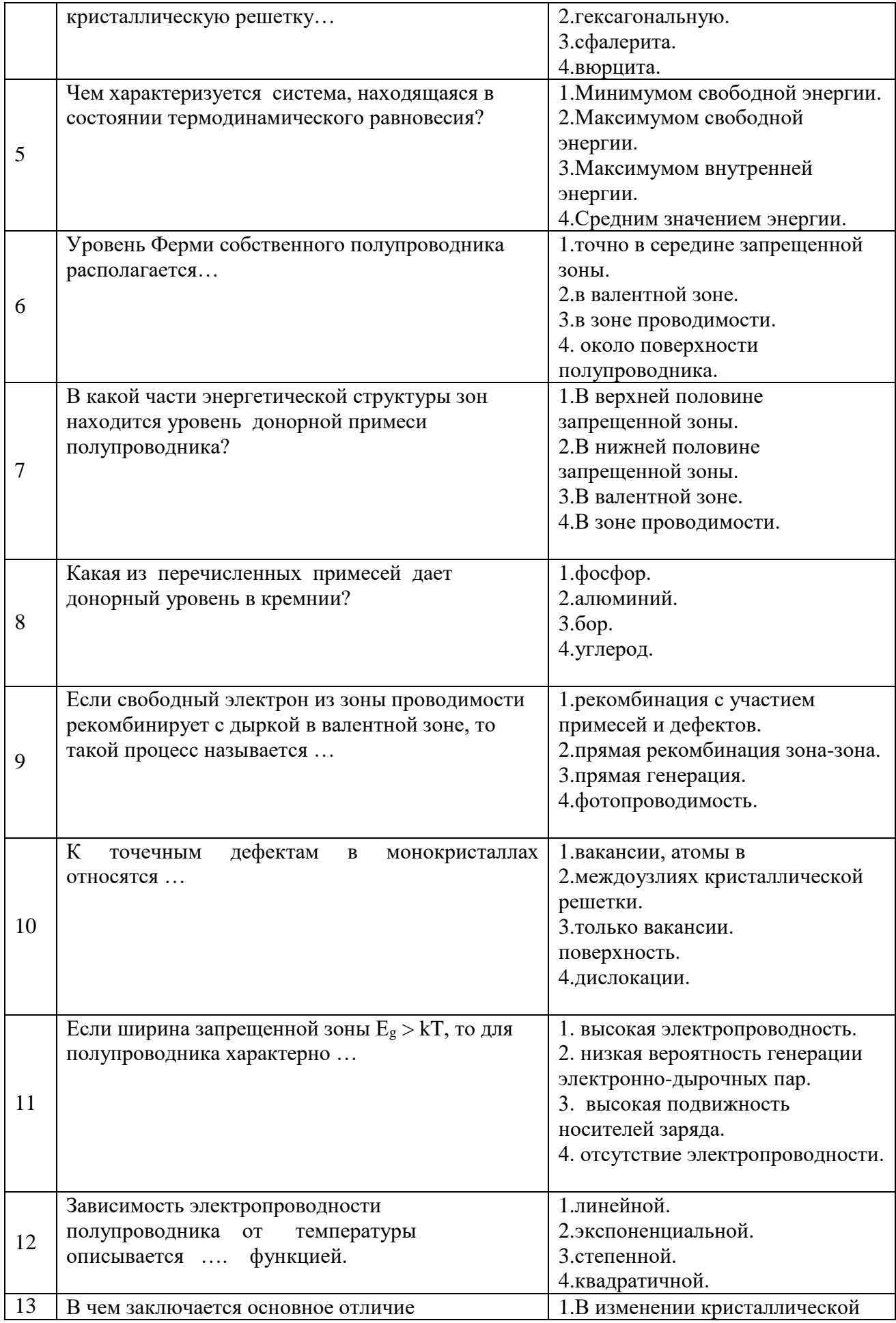

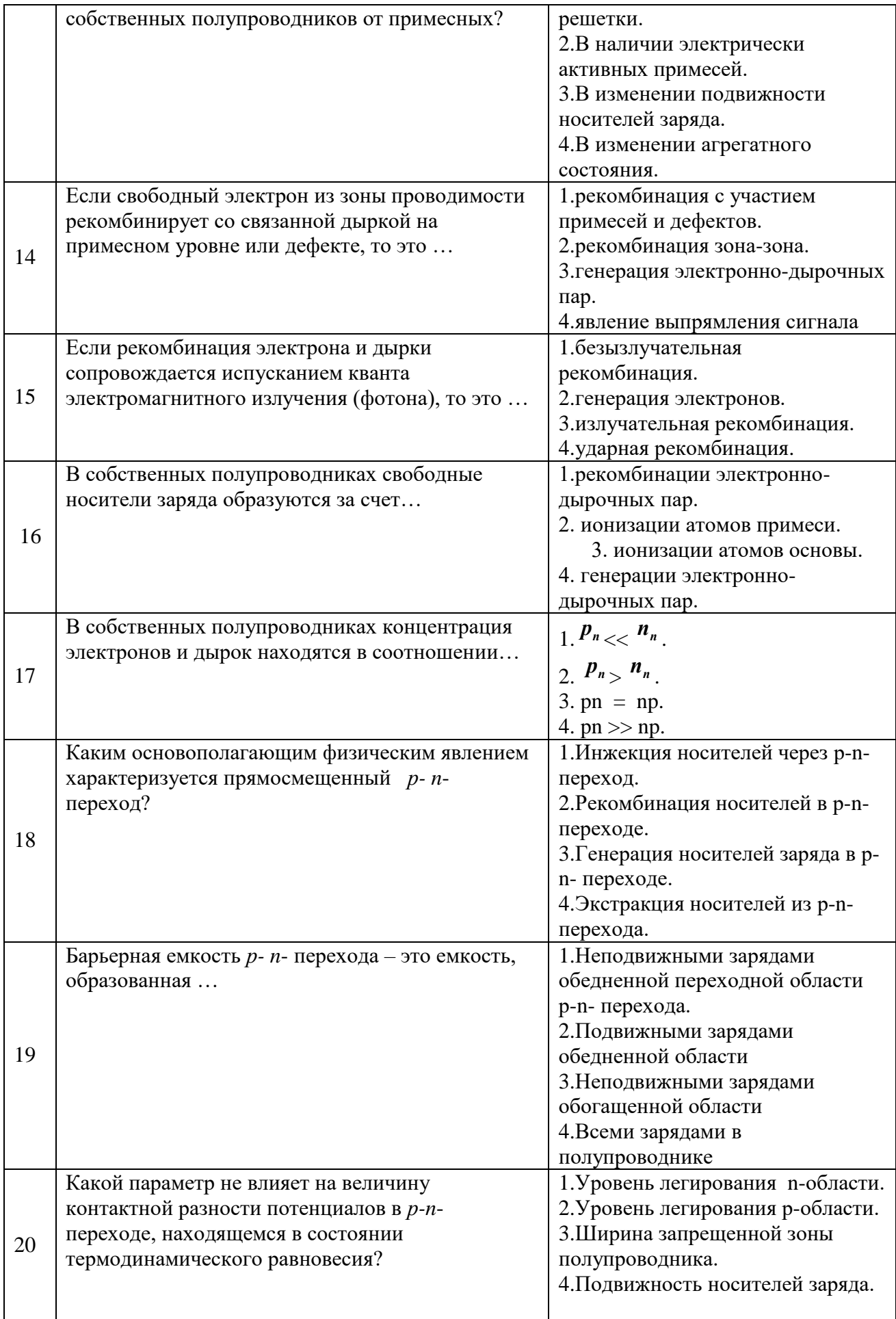

Вариант № 3

| $N_2$<br>$\Pi/\Pi$ | Вопрос                                                                                                    | Варианты ответа                                                                                                    |
|--------------------|----------------------------------------------------------------------------------------------------|----------------------------------------------------------------------------------------------------|
| 1.                 | Основными носителями заряда в<br>полупроводнике п-типа являются                                                             | 1. дырки.<br>2. ионы примеси.<br>3. электроны.<br>электроны и дырки.                                                                                             |
| 2.                 | Если рекомбинация электрона и дырки НЕ<br>сопровождается испусканием кванта<br>электромагнитного излучения (фотона), то это | 1. безызлучательная<br>2. рекомбинация.<br>3. генерация электронов.<br>4.излучательная рекомбинация.<br>ударная рекомбинация.                                    |
| 3.                 | В собственных полупроводниках генерация<br>электронов и дырок происходит                                                    | 1. парами электрон-дырка;<br>2. парами электронов;<br>3. парами дырок;<br>4.редко                                                                                |
| 4.                 | Если свободный электрон из зоны<br>проводимости рекомбинирует с дыркой в<br>валентной зоне, то это                          | 1. рекомбинация с участием<br>примесей и дефектов.<br>2. рекомбинация зона-зона.<br>3. генерация электронно-<br>дырочных пар.<br>4. явление выпрямления сигнала. |
| 5                  | Как называется полупроводник, в котором<br>отсутствуют примеси?                                                             | 1. Компенсированный.<br>2. Собственный.<br>3. Электронный.<br>4. Дырочный.                                                                                       |
| 6                  | В полупроводниках р-типа концентрация<br>дырок $P_p$ и концентрация электронов $n_p$<br>находятся в соотношении             | 1. $P_p \ll \frac{n_p}{r}$ .<br>2. $P_p < n_p$ .<br>3. $P_p = n_p$ .<br>4. $P_p \gg R_p$ .                                                                       |
| 7                  | В проводнике с током, помещенном в<br>магнитное поле, появляются<br>электродвижущие силы и как следствие<br>возникает       | 1. дополнительное электрическое<br>поле.<br>2. дополнительное магнитное<br>поле.<br>3. дополнительные электроны.<br>4. новый носитель заряда.                    |
| 8                  | В собственных полупроводниках<br>концентрация электронов и дырок находятся<br>в соотношении                                 | $1. P \ll n$ .<br>2. $p > n$ .<br>$3. p = n.$<br>4. $p \gg n$ .                                                                                                  |
| 9                  | Атомы мышьяка (элемент 5 группы) при<br>введении их в кристаллическую решетку<br>кремния являются                           | 1. электрически нейтральными<br>примесями.<br>2. акцепторами.<br>3. центрами кристаллизации.<br>4. донорами.                                                     |
| 10                 | В полупроводниках n-типа концентрация<br>дырок $P_n$ и концентрация электронов $n_n$<br>находятся в соотношении             | 1. pn $<<$ nn.<br>2. $P_n > n_n$ .<br>3. $P_n = n_n$                                                                                                    |

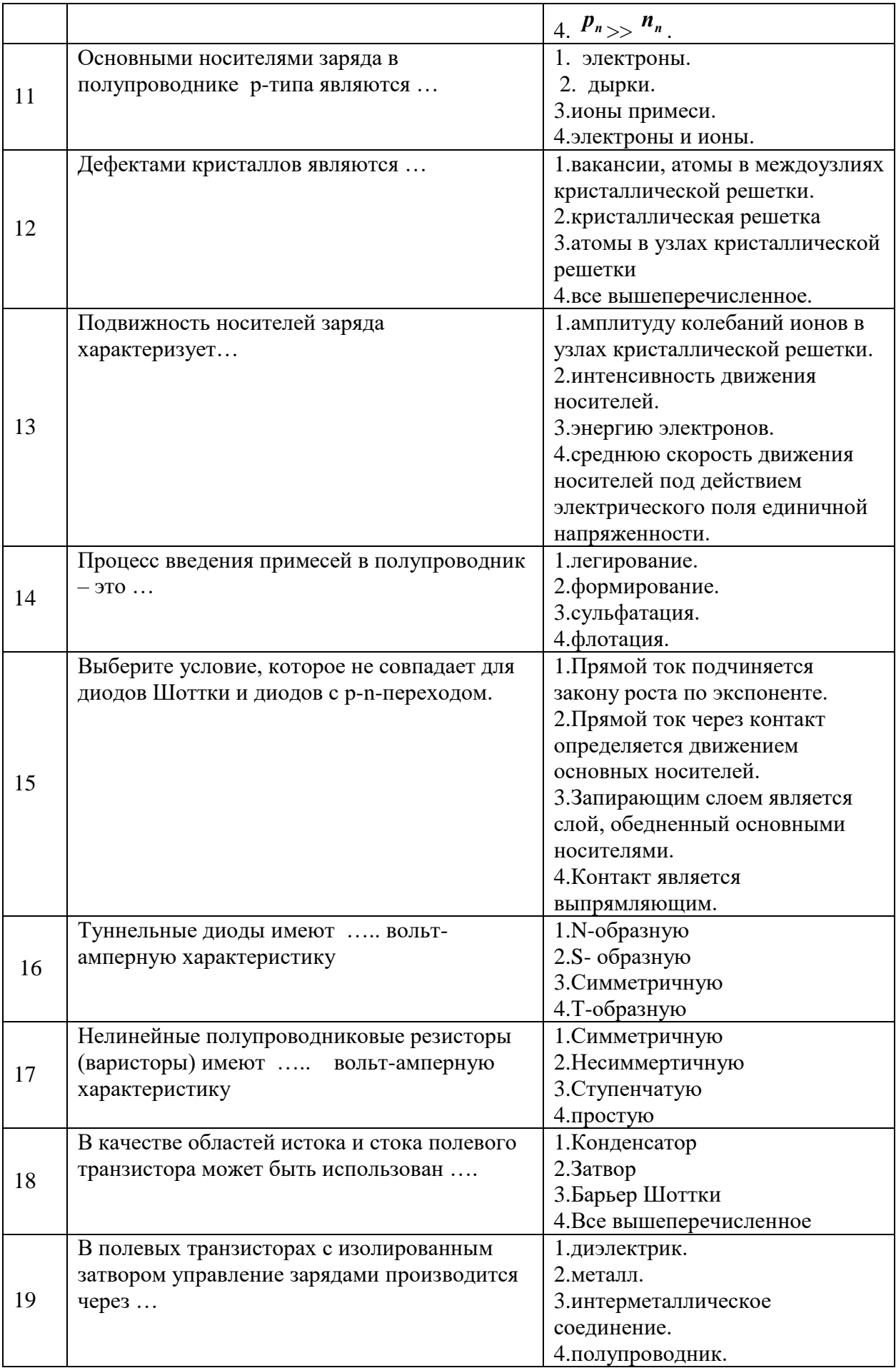

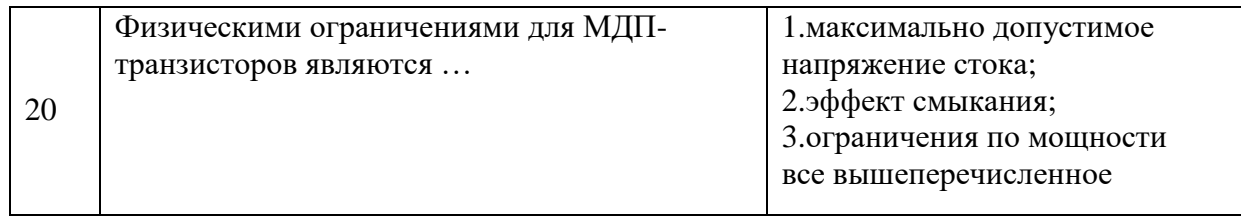

# **6.3. Описание показателей и критериев контроля успеваемости, описание шкал оценивания**

# *6.3.1. Критерии оценок промежуточной аттестации (зачет)*

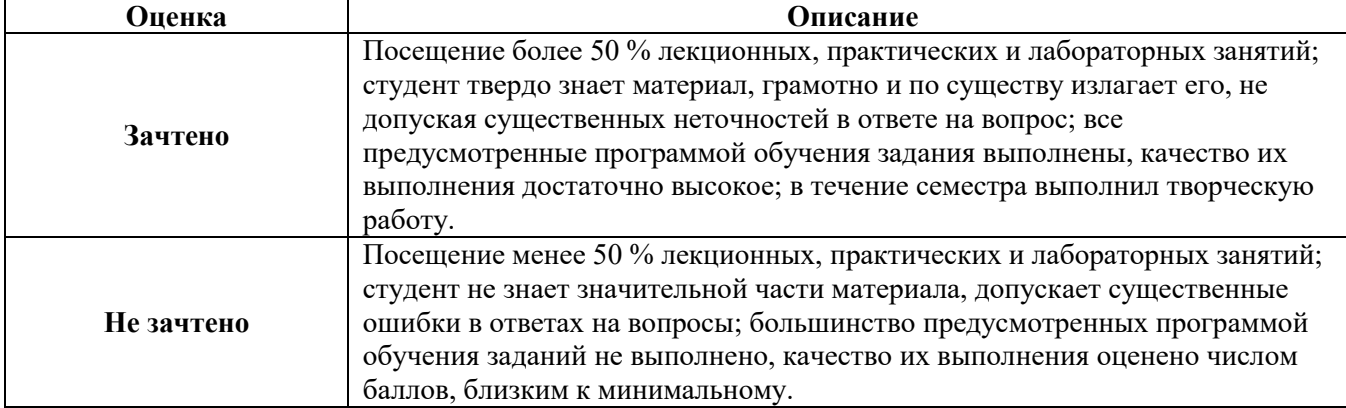

# *Примерная шкала оценивания знаний в тестовой форме:*

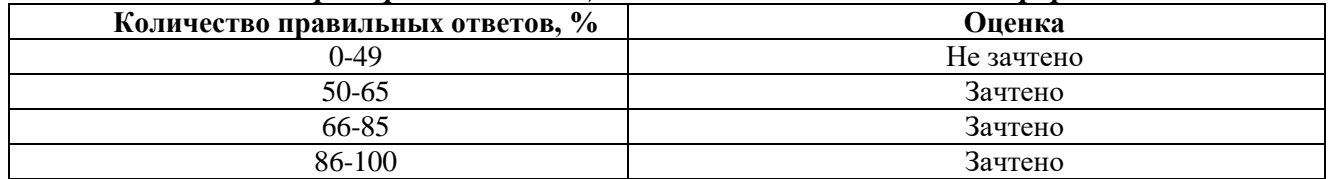

# **6.3.2. Критерии оценок промежуточной аттестации (экзамен)**

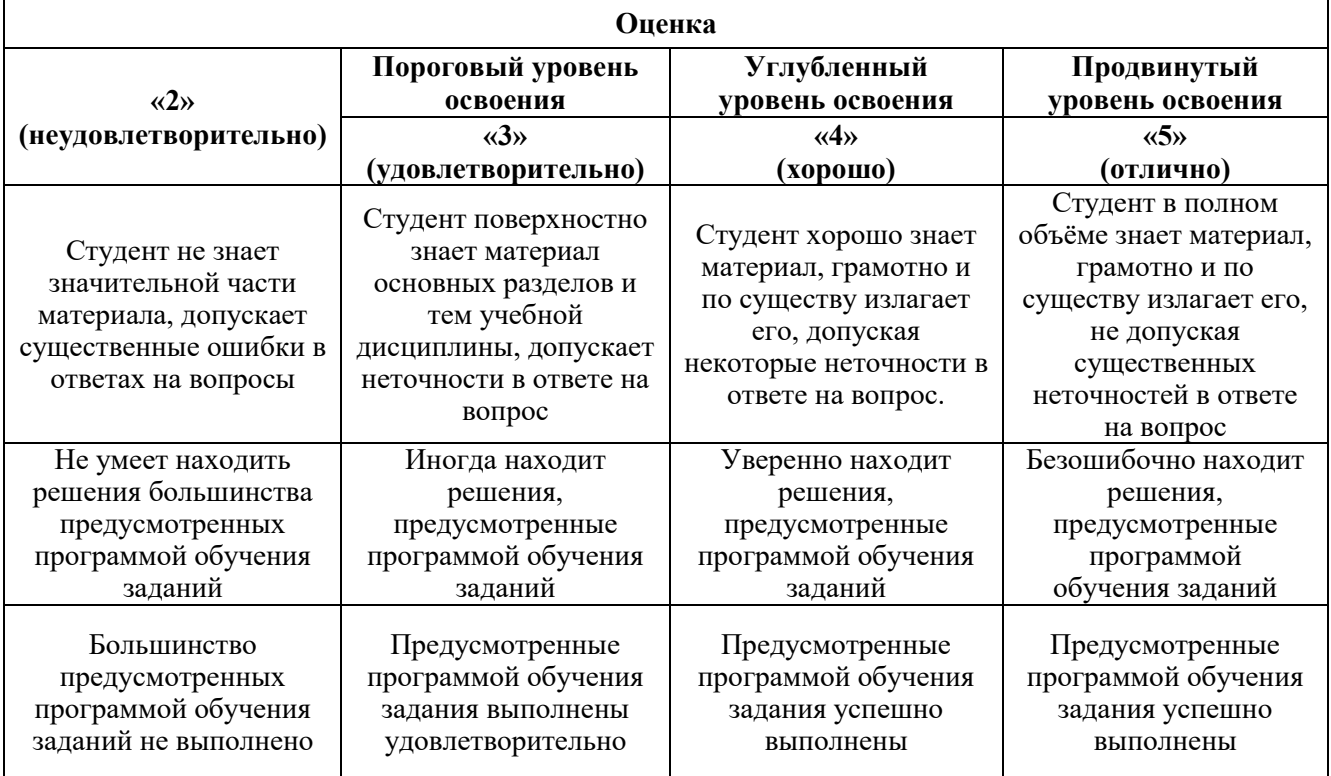

*Примерная шкала оценивания знаний в тестовой форме:*

| Количество правильных ответов, % | Опенка                   |
|----------------------------------|--------------------------|
| 0-49                             | Неудовлетворительно      |
| 50-65                            | <b>Удовлетворительно</b> |
| 66-85                            | Хорошо                   |
| 86-100                           | Отлично                  |

# **7. УЧЕБНО-МЕТОДИЧЕСКОЕ И ИНФОРМАЦИОННОЕ ОБЕСПЕЧЕНИЕ ДИСЦИПЛИНЫ**

# **7.1. Рекомендуемая литература**

# **7.1.1. Основная литература**

1. [Физические основы электроники: Учебное пособие / В.В. Умрихин; Уником Сервис. -](javascript:%20s_by_term() М.: Альфа-М: НИЦ Инфра-М, 2012. - 304 с.: ил.; 60x90 1/16. - [\(Технологический сервис\). \(переплет\)](javascript:%20s_by_term()  [ISBN 978-5-98281-306-0](javascript:%20s_by_term() Режим доступа: http://znanium.com/bookread2.php?book=316836

2. Физические основы электроники. Сборник задач и примеры их решения: Учебнометодическое пособие / Аристов А.В., Петрович В.П. - Томск:Изд-во Томского политех. университета, 2015. - 100 с. Режим доступа: http://znanium.com/bookread2.php?book=672993

3. Бобылев Ю.Н. Физические основы электроники [Электронный ресурс]: учебное пособие / Ю.Н. Бобылев. — Электрон. дан. — Москва: Горная книга, 2005. — 290 с. — Режим доступа: https://e.lanbook.com/book/3486. — Загл. с экрана.

4. Смирнов, Ю.А. Физические основы электроники [Электронный ресурс]: учебное пособие / Ю.А. Смирнов, С.В. Соколов, Е.В. Титов. — Электрон. дан. — Санкт-Петербург: Лань, 2013. — 560 с. — Режим доступа: https://e.lanbook.com/book/5856. — Загл. с экрана.

#### **7.1.2. Дополнительная литература**

1. Жеребцов И. П. Основы электроники. Энергоатомиздат. Ленингр. отд-ние., 1989

2. В.В. Толмачев Ф.В. Скрипник. Физические основы электроники, Ижевск - "Регулярная и хаотическая динамика", 2009

3. Вакуумная и плазменная электроника: учеб.- метод. комплекс, информ. ресурсы дисциплины, метод. указания к выполнению лаб. работ/ Федер. агентство по образованию, СЗТУ, Каф. ПЭ; сост. А. Л. Камышев. - СПб.: Изд-во СЗТУ, 2008.

# **7.1.3. Учебно-методическое обеспечение**

1. Растворова И.И., Терехов В.Г. Электроника и наноэлектроника: учебное пособие [Электронный ресурс], Санкт-Петербургский горный университет, 2016г.

# **7.2. Базы данных, электронно-библиотечные системы, информационно-справочные и поисковые системы**

1. - БД JSTOR полнотекстовая база англоязычных научных журналов [www.jstor.org](http://www.jstor.org/)

2. - Научная электронная библиотека [www.eLibrary.ru](http://www.elibrary.ru/) (доступ к полным текстам ряда научных журналов с 2007 по 2011 г. )

- 3. Российская государственная библиотека [http://www.rsl.ru](http://www.rsl.ru/)
- 4. Российская национальная библиотека [http://www.nlr.ru](http://www.nlr.ru/)

5. Всероссийская государственная библиотека иностранной литературы им. М.И.Рудомино [http://www.libfl.ru](http://www.libfl.ru/)

- 6. Библиотека Академии Наук [http://www.rasl.ru](http://www.rasl.ru/)
- 7. Библиотека РАН по естественным наукам [http://www.benran.ru](http://www.benran.ru/)
- 8. Государственная публичная научно-техническая библитека [http://www.gpntb.ru](http://www.gpntb.ru/)

9. Государственная публичная научно-техническая библиотека Сибирского отделения РАН<http://www.spsl.nsc.ru/>

10. Центральная научная библиотека Дальневосточного отделения РАН [http://lib.febras.ru](http://lib.febras.ru/)

11. Центральная научная библиотека Уральского отделения РАН [http://www.uran.ru](http://www.uran.ru/)

12. Библиотека Конгресса<http://www.loc.gov/index.html>

13. Британская национальная библиотека [http://www.bl.uk](http://www.bl.uk/)

14. Французская национальная библиотека [http://www.bnf.fr](http://www.bnf.fr/)

15. Немецкая национальная библиотека [http://www.ddb.de](http://www.ddb.de/)

16. Библиотечная сеть учреждений науки и образования RUSLANet <http://www.ruslan.ru:8001/rus/rcls/resources>

17. Центральная городская универсальная библиотека им. В.Маяковского [http://www.pl.spb.ru](http://www.pl.spb.ru/)

18. Научная библиотека им. М.Горького Санкт-Петербургского Государственного университета (СПбГУ) [http://www.lib.pu.ru](http://www.lib.pu.ru/)

19. Фундаментальная библиотека Санкт-Петербургского Государственного Политехнического университета (СПбГПУ)<http://www.unilib.neva.ru/rus/lib/>

# **8. МАТЕРИАЛЬНО-ТЕХНИЧЕСКОЕ ОБЕСПЕЧЕНИЕ ДИСЦИПЛИНЫ 8.1. Материально-техническое оснащение аудиторий:**

Специализированные аудитории, используемые при проведении занятий лекционного типа, оснащены мультимедийными проекторами и комплектом аппаратуры, позволяющей демонстрировать текстовые и графические материалы (мультимедийный проектор, экран, доска аудиторная).

#### **Аудитории для проведения лекционных занятий (Учебный центр №2):**

*48 посадочных мест*

Оснащенность: Стол аудиторный для студентов – 25 шт., стул – 48 шт., кресло преподавателя – 1 шт., стойка мобильная – 1 шт., экран SCM-16904 Champion – 1 шт., проектор XEED WUX450ST – 1 шт., ноутбук 90NB0AQ2-M01400 – 1 шт., источник бесперебойного питания Protection Station 800 USB DIN – 1 шт., доска настенная белая магнитно-маркерная «Magnetoplan» – 1 шт., переносная настольная трибуна – 1 шт., плакат – 6 шт.

Перечень лицензионного программного обеспечения: Microsoft Windows 8 Professional (ГК № 875- 09/13 от 30.09.2013 «На поставку компьютерной техники» (обслуживание до 2025 года)), Microsoft Office 2007 Professional Plus (Microsoft Open License 46431107 от 22.01.2010 (обслуживание до 2025 года)).

# **Аудитории для проведения практических занятий и лабораторных работ (Учебный центр №2):**

# *16 посадочных мест*

Оснащенность: Стол компьютерный для студентов (тип 4) - 3 шт., стол компьютерный для студентов (тип 6) - 2 шт., стол компьютерный для студентов (тип 7) - 1 шт., кресло преподавателя (сетка, цвет черный) - 17 шт., доска напольная мобильная белая магнитно-маркерная «Magnetoplan» 1800мм×1200мм - 1 шт., моноблок Lenovo M93Z Intel Q87 - 17 шт., (возможность доступа к сети «Интернет»), плакат - 5 шт.

Перечень лицензионного программного обеспечения: Microsoft Windows 7 Professional, Microsoft Office 2007 Professional Plus; CorelDRAW Graphics Suite X5, Autodesk product: Building Design Suite Ultimate 2016, product Key: 766H1, антивирусное программное обеспечение: Kaspersky Endpoint Security, 7-zip (свободно распространяемое ПО), Foxit Reader (свободно распространяемое ПО), SeaMonkey (свободно распространяемое ПО), Chromium (свободно распространяемое ПО), Java Runtime Environment (свободно распространяемое ПО), doPDF (свободно распространяемое ПО), GNU Image Manipulation Program (свободно распространяемое ПО), Inkscape (свободно распространяемое ПО), XnView (свободно распространяемое ПО), K-Lite Codec Pack (свободно распространяемое ПО), FAR Manager (свободно распространяемое ПО), Cisco Packet Tracer 7.1 (свободно распространяемое ПО), Quantum GIS (свободно распространяемое ПО), Python (свободно распространяемое ПО), R (свободно распространяемое ПО), Rstudio (свободно распространяемое ПО), SMath Studio (свободно распространяемое ПО), GNU Octave (свободно распространяемое ПО), Scilab (свободно распространяемое ПО).

12 лабораторных платформ «Лаборатория Волоконно-оптических линий связи» включающих в себя:

1. 2 блока смесителя оптических сигналов (2 входа, 2 выхода со специальными разъемами для подключения оптоволоконного кабеля).

2. Блок с 8 цифровыми линиями ввода/вывода.,

3. Блок генератора опорных сигналов (не менее 5 выходов – синусоидальный сигнал 2кГц, прямоугольный сигнал 500 Гц, 2 кГц, 10 кГц, 100 кГц).

4. Блок преобразователя речевых сигналов (микрофон электретного типа 500 Гц…3 кГц, действующее значение выходного напряжения 0.6 В.

5. Блок усилителя с переменным коэффициентом усиления и наличием аудио выхода (полоса пропускания 0…700 кГц, коэффициент усиления 0,2…10).

6. 2 блока фильтра нижних частот с частотами среза 1 кГц и 3 кГц.

7. Блок ИКМ кодера (не менее 2 аналоговых входа -2,5 В…+2,5 В, вход для сигнала битовой синхронизации >128 кГц, выходной сигнал кадровой синхронизации, выход ИКМ сигнала 8 бит, режим кодирования с временным разделением двух каналов).

8. Блок ИКМ декодера (канал входа ИКМ сигнала, вход для сигнала битовой синхронизации, не менее 2 аналоговых выходов -2 В…+2 В).

9. Блок функционального генератора, управляемого напряжением (1 аналоговый выход синус, меандр, треугольник, ±5 В,до 5 МГц, 10 бит, линия синхронизации, аналоговый вход для управления частотой генерации).

10. Блок аналогового входа/выхода (не менее 2 входов - 16 бит, 1,25 МГц,  $\pm$ 10 В, не менее 2 выходов – 16 бит, 2,8 МГц,  $\pm$ 10 В).

11. Блок программируемого источника питания  $(\pm 12 B, 10 6$ ит).

12. Блок линии заземления.

13. Блок восстановителя сигнала битовой синхронизации.

14. 2 блока генератора последовательностей (генерация

32-разрядной последовательности, линия синхронизации, линия тактирования, 4 переключаемых метода кодировки сигнала).

15. 2 блока передатчика красного сигнала световой формы (преобразование сигнала из электрической в световую форму, возможность выбора передачи аналогового или цифрового сигнала, специальный разъем для подключения оптоволоконного кабеля).

16. Блок передатчика зеленого сигнала световой формы (преобразование сигнала из электрической в световую форму, возможность выбора передачи аналогового или цифрового сигнала, специальный разъем для подключения оптоволоконного кабеля).

17. 2 блока приемника сигнала световой формы (преобразование сигнала из световой в электрическую форму, возможность выбора приема аналогового или цифрового сигнала, специальный разъем для подключения оптоволоконного кабеля, встроенный усилитель аналогового сигнала, встроенный преобразователь цифрового сигнала в стандартные уровни ТТЛ).

18. Блок фильтра зеленого светового сигнала.

19. Блок фильтра красного светового сигнала.

12 практикумов «Аналоговая электроника» включающих в себя:

1. Схема с полупроводниковым диодом.

2. Схема мостового выпрямителя.

3. Схема со стабилитроном.

4. Схема с тиристором.

5. Схема с биполярным транзистором.

6. Схема с полевым транзистором.

7. Схема инвертирующего усилителя.

8. Схема неинвертирующего усилителя.

9. Схема интегратора.

10. Схема дифференциатора.

11. Схема однопорогового компаратора.

#### 12. Схема гистерезисного компаратора.

#### **8.2. Помещения для самостоятельной работы:**

1. Оснащенность помещения для самостоятельной работы: 13 посадочных мест. Стул – 25 шт., стол – 2 шт., стол компьютерный – 13 шт., шкаф – 2 шт., доска аудиторная маркерная – 1 шт., АРМ учебное ПК (монитор + системный блок) – 14 шт. Доступ к сети «Интернет», в электронную информационно-образовательную среду Университета.

Перечень лицензионного программного обеспечения: Microsoft Windows 7 Professional:ГК № 1464-12/10 от 15.12.10 «На поставку компьютерного оборудования» ГК № 959-09/10 от 22.09.10 «На поставку компьютерной техники» (обслуживание до 2025 года) ГК № 447-06/11 от 06.06.11 «На поставку оборудования» (обслуживание до 2025 года) ГК № 984-12/11 от 14.12.11 «На поставку оборудования" (обслуживание до 2025 года) Договор № 1105-12/11 от 28.12.2011 «На поставку компьютерного оборудования» (обслуживание до 2025 года), Договор № 1106-12/11 от 28.12.2011 «На поставку компьютерного оборудования» (обслуживание до 2025 года) ГК № 671- 08/12 от 20.08.2012 «На поставку продукции» (обслуживание до 2025 года), Microsoft Open License 60799400 от 20.08.2012, Microsoft Open License 48358058 от 11.04.2011, Microsoft Open License 49487710 от 20.12.2011, Microsoft Open License 49379550 от 29.11.2011 (обслуживание до 2025 года).

Microsoft Office 2010 Standard: Microsoft Open License 60799400 от 20.08.2012 (обслуживание до 2025 года), Microsoft Open License 60853086 от 31.08.2012 (обслуживание до 2025 года)

Kaspersky antivirus 6.0.4.142.

2. Оснащенность помещения для самостоятельной работы: 17 посадочных мест. Доска для письма маркером – 1 шт., рабочие места студентов, оборудованные ПК с доступом в сеть Университета – 17 шт., мультимедийный проектор – 1 шт., АРМ преподавателя для работы с мультимедиа – 1 шт. (системный блок, мониторы – 2 шт.), стол – 18 шт., стул – 18 шт. Доступ к сети «Интернет», в электронную информационно-образовательную среду Университета.

Перечень лицензионного программного обеспечения: Операционная система Microsoft Windows XP Professional ГК №797-09/09 от 14.09.09 «На поставку компьютерного оборудования».

Операционная система Microsoft Windows 7 Professional Microsoft Open License 49379550 от 29.11.2011 (обслуживание до 2025 года).

Microsoft Office 2007 Standard Microsoft Open License 42620959 от 20.08.2007 (обслуживание до 2025 года).

3. Оснащенность помещения для самостоятельной работы: 16 посадочных мест. Стол компьютерный для студентов (тип 4) - 3 шт., стол компьютерный для студентов (тип 6) - 2 шт., стол компьютерный для студентов (тип 7) – 1 шт., кресло преподавателя (сетка, цвет черный) – 17 шт., доска напольная мобильная белая магнитно-маркерная «Magnetoplan» 1800мм×1200мм - 1 шт., моноблок Lenovo M93Z Intel Q87 – 17 шт., плакат – 5 шт. Доступ к сети «Интернет», в электронную информационно-образовательную среду Университета.

Перечень лицензионного программного обеспечения: Microsoft Windows 7 Professional: Microsoft Open License 49379550 от 29.11.2011 (обслуживание до 2025 года).

Microsoft Office 2007 Professional Plus: Microsoft Open License 46431107 от 22.01.2010 (обслуживание до 2025 года).

CorelDRAW Graphics Suite X5 Договор №559-06/10 от 15.06.2010 «На поставку программного обеспечения» (обслуживание до 2025 года).

Autodesk product: Building Design Suite Ultimate 2016, product Key: 766H1.

Cisco Packet Tracer 7.1 (свободно распространяемое ПО), Quantum GIS (свободно распространяемое ПО), Python (свободно распространяемое ПО), R (свободно распространяемое ПО), Rstudio (свободно распространяемое ПО), SMath Studio (свободно распространяемое ПО), GNU Octave (свободно распространяемое ПО), Scilab (свободно распространяемое ПО).

4. Санкт-Петербург, Малый проспект В.О., д.83, учебный центр №3, читальные залы.

Аудитории 327-329

Оснащенность: компьютерное кресло 7875 А2S – 35 шт., cтол компьютерный – 11 шт., моноблок Lenovo 20 HD - 16 шт., доска настенная белая - 1 шт., монитор ЖК Philips - 1 шт.,

монитор HP L1530 15tft - 1 шт., сканер Epson Perf.3490 Photo - 2 шт., системный блок HP6000 – 2 шт; стеллаж открытый - 18 шт., микрофон Д-880 с 071с.ч. - 2 шт., книжный шкаф - 15 шт., парта - 36 шт., стул - 40 шт.

Перечень лицензионного программного обеспечения:

Автоматизированная информационно-библиотечная система (АИБС)

MARK-SQL, Ирбис, доступ в Интернет

Microsoft Windows 7 Professional (Лицензионное соглашение Microsoft Open License 48358058 от 11.04.2011)

Microsoft Office 2007 Professional Plus (Лицензионное соглашение Microsoft Open License 46431107 от 22.01.2010)

Антивирусное программное обеспечение Kaspersky Endpoint Security (Договор № Д810(223)- 12/17 от 11.12.17)

5. Санкт-Петербург, 21-я линия В.О., д.2-4/45, учебный центр №1, читальный зал.

Аудитория 1165

Оснащенность: аппарат Xerox W.Centre 5230- 1 шт., cканер K.Filem - 1 шт., копировальный аппарат - 1 шт., кресло – 521 АF-1 шт., монитор ЖК НР22 - 1 шт., монитор ЖК S.17 - 11 шт., принтер НР L/Jet - 1 шт., cистемный блок HP6000 Pro - 1 шт., cистемный блок Ramec S. E4300 – 10 шт., сканер Epson V350 - 5 шт., сканер Epson 3490 - 5 шт., стол 160×80×72 - 1 шт., стул 525 BFH030 - 12 шт., шкаф каталожный - 20 шт., стул «Кодоба» -22 шт., стол 80×55×72 - 10 шт.

6. Санкт-Петербург, 21-я линия В.О., д.2-4/45, учебный центр №1, читальный зал. Аудитория 1171

Оснащенность: книжный шкаф  $1000 \times 3300 \times 400$ -17 шт., стол,  $400 \times 180$  Титаник «Pico» - 1 шт., cтол письменный с тумбой – 37 шт., кресло «Cannes» черное - 42 шт., кресло (кремовое) – 37 шт., телевизор 3DTV Samsung UE85S9AT - 1 шт., Монитор Benq 24 - 18 шт., цифровой ИК-трансивер TAIDEN - 1 шт., пульт для презентаций R700-1 шт., моноблок Lenovo 20 HD - 19 шт., сканер Xerox 7600 - 4шт.

Перечень лицензионного программного обеспечения:

Автоматизированная информационно-библиотечная система (АИБС)

MARK-SQL, Ирбис, доступ в Интернет

Microsoft Windows 7 Professional (Лицензионное соглашение Microsoft Open License 48358058 от 11.04.2011)

Microsoft Office 2007 Professional Plus (Лицензионное соглашение Microsoft Open License 46431107 от 22.01.2010)

Антивирусное программное обеспечение Kaspersky Endpoint Security (Договор № Д810(223)- 12/17 от 11.12.17)

# **8.3. Помещения для хранения и профилактического обслуживания оборудования:**

1. Центр новых информационных технологий и средств обучения:

Оснащенность: персональный компьютер – 2 шт. (доступ к сети «Интернет»), монитор – 4 шт., сетевой накопитель – 1 шт., источник бесперебойного питания – 2 шт., телевизор плазменный Panasonic – 1 шт., точка Wi-Fi – 1 шт., паяльная станция – 2 шт., дрель – 5 шт., перфоратор – 3 шт., набор инструмента – 4 шт., тестер компьютерной сети – 3 шт., баллон со сжатым газом – 1 шт., паста теплопроводная – 1 шт., пылесос – 1 шт., радиостанция – 2 шт., стол – 4 шт., тумба на колесиках – 1 шт., подставка на колесиках – 1 шт., шкаф – 5 шт., кресло – 2 шт., лестница Alve – 1 шт.

Перечень лицензионного программного обеспечения: Microsoft Windows 7 Professional (Лицензионное соглашение Microsoft Open License 60799400 от 20.08.2012)

Microsoft Office 2010 Professional Plus (Лицензионное соглашение Microsoft Open License 60799400 от 20.08.2012).

Антивирусное программное обеспечение Kaspersky Endpoint Security (Договор № Д810(223)- 12/17 от 11.12.17).

2. Центр новых информационных технологий и средств обучения:

Оснащенность: стол – 5 шт., стул – 2 шт., кресло – 2 шт., шкаф – 2 шт., персональный компьютер – 2 шт. (доступ к сети «Интернет»), монитор – 2 шт., МФУ – 1 шт., тестер компьютерной сети – 1 шт., баллон со сжатым газом – 1 шт., шуруповерт – 1 шт.

Перечень лицензионного программного обеспечения: Microsoft Windows 7 Professional (Лицензионное соглашение Microsoft Open License 60799400 от 20.08.2012).

Microsoft Office 2007 Professional Plus (Лицензионное соглашение Microsoft Open License 46431107 от 22.01.2010).

Антивирусное программное обеспечение Kaspersky Endpoint Security (Договор № Д810(223)- 12/17 от 11.12.17).

3. Центр новых информационных технологий и средств обучения:

Оснащенность: стол – 2 шт., стулья – 4 шт., кресло – 1 шт., шкаф – 2 шт., персональный компьютер – 1 шт. (доступ к сети «Интернет»), веб-камера Logitech HD C510 – 1 шт., колонки Logitech – 1 шт., тестер компьютерной сети – 1 шт., дрель – 1 шт., телефон – 1 шт., набор ручных инструментов – 1 шт.

Перечень лицензионного программного обеспечения:Microsoft Windows 7 Professional (Лицензионное соглашение Microsoft Open License 48358058 от 11.04.2011).

Microsoft Office 2007 Professional Plus (Лицензионное соглашение Microsoft Open License 46431107 от 22.01.2010).

Антивирусное программное обеспечение Kaspersky Endpoint Security (Договор № Д810(223)- 12/17 от 11.12.17).

#### **8.4. Лицензионное программное обеспечение:**

1. Microsoft Windows 8 Professional (договор бессрочный ГК № 875-09/13 от 30.09.2013 «На поставку компьютерной техники»)

2. Microsoft Office 2007 Standard (договор бессрочный Microsoft Open License 42620959 от 20.08.2007)

3. Microsoft Office 2010 Professional Plus (договор бессрочный Microsoft Open License 60799400 от 20.08.2012, договор бессрочный Microsoft Open License 47665577 от 10.11.2010, договор бессрочный Microsoft Open License 49379550 от 29.11.2011).